essenting the 2010. 9.30<br>
essenting the 2010.12. 5

宇宙科学データ可聴化プロジェクト2 -音声グラフ表示ソフトウェアの試作-

> 宇 野 伸一郎 外 谷 渉 三 浦 昭·海老沢 研

### The Astronomical Data Sonification Project 2: Experimental production of sound-based data plot software "splot"

Shin'ichiro Uno

Faculty of Health Sciences, Nihon Fukushi University

Sho Sotova

A&I System Co., Ltd.

#### Akira Miura, Ken Ebisawa

Institute of Space and Astronautical Science, Japan Aerospace Exploration Agency

ABSTRACT: We are developing a sound-based, interactive, data-plotting program to enable the visually impaired to turn astronomical data into meaningful sounds. The sonification software, called "splot", would be available to any scientist to analyze data. Splot reads ASCII data files containing various plotting commands and other data, and then outputs sounds corresponding to the data instead of plotting to a display or a printer. Input data for splot is partially compatible with "qdp", a data-plotting program developed by NASA HEASARC. In this paper, we report the status of development. In the current version, splot only sonifies a one-dimensional histogram and thus remains an experimental production. Before releasing this software, we must extend its functions for a suitable field test and construct a data-analysis environment for the visually impaired. Keywords:

 $\overline{1}$  $\overline{\phantom{a}}$  $\mathcal{O}(\mathcal{O}(\mathcal{O}(\mathcal{O}(\mathcal{O}(\mathcal{O}(\mathcal{O}(\mathcal{O}(\mathcal{O}(\mathcal{O}(\mathcal{O}(\mathcal{O}(\mathcal{O}(\mathcal{O}(\mathcal{O})))\mathcal{O}(\mathcal{O}(\mathcal{O}(\mathcal{O}))))))$ い. これは視覚障害者が科学研究を行う上で大きな障害 となっている.  $\mathcal{L}(\mathcal{M})$  $\overline{\phantom{a}}$ 

### $([1, 2]$  and references there in).  $\blacksquare$  $\overline{\phantom{a}}$

 $\overline{\phantom{a}}$ 

ブ上で提供する形をとっている.  $\,$ ,  $\,$ ,  $\,$ ,  $\,$ ,  $\,$ ,  $\,$ ,  $\,$ ,  $\,$ ,  $\,$ ,  $\,$ ,  $\,$ ,  $\,$ ,  $\,$ ,  $\,$ ,  $\,$ ,  $\,$ ,  $\,$ ,  $\,$ ,  $\,$ ,  $\,$ ,  $\,$ ,  $\,$ ,  $\,$ ,  $\,$ ,  $\,$ ,  $\,$ ,  $\,$ ,  $\,$ ,  $\,$ ,  $\,$ ,  $\,$ ,  $\,$ ,  $\,$ ,  $\,$ ,  $\,$ ,  $\,$ ,  $\,$ ,  $\mathcal{A}$  $\overline{\phantom{a}}$  $\mathcal{L}(\mathcal{L}(\mathcal{$ Igor gnuplot  $\overline{\phantom{a}}$ 

 $\,$ 能をもつものはほとんどない.  $\,$  ,  $\,$  ,  $\,$ る人達に伝えることを目指してきます。 でに, 科学衛星の取得したデータの可聴化などを行い,  $X$  [2, 1].

 $\lambda$ ソフトウェアを作成した. これは入力されるデータ点に  $\mathcal{O}$  $\mathbf{r} = \mathbf{r} - \mathbf{r} - \mathbf$  $\mathcal{R}$  ,  $\mathcal{R}$  ,  $\mathcal{R}$ のデータ解析において伝用することも  $\mathbf x$  , and  $\mathbf x$  are  $\mathbf x$  and  $\mathbf x$  are  $\mathbf x$  and  $\mathbf x$  are  $\mathbf x$  and  $\mathbf x$  are  $\mathbf x$  and  $\mathbf x$  are  $\mathbf x$  and  $\mathbf x$  are  $\mathbf x$  and  $\mathbf x$  are  $\mathbf x$  and  $\mathbf x$  are  $\mathbf x$  and  $\mathbf x$  are  $\mathbf x$  and  $\mathbf x$  are ことを期待している.  $, 2.2$  $. \, 23$  $, 3$ 

 $\ddots$  4 ,  $5$ 

## $2 \left( \frac{1}{2} \right)$

 $2.1$  $A$  $\overline{\phantom{a}}$  $\blacksquare$  $\,$ ,  $\,$  ( $\,$  $\left( \begin{array}{cc} 0 & 0 & 0 & 0 \\ 0 & 0 & 0 & 0 \\ 0 & 0 & 0 & 0 \\ 0 & 0 & 0 & 0 \\ 0 & 0 & 0 & 0 \\ 0 & 0 & 0 & 0 \\ 0 & 0 & 0 & 0 \\ 0 & 0 & 0 & 0 \\ 0 & 0 & 0 & 0 \\ 0 & 0 & 0 & 0 \\ 0 & 0 & 0 & 0 & 0 \\ 0 & 0 & 0 & 0 & 0 \\ 0 & 0 & 0 & 0 & 0 \\ 0 & 0 & 0 & 0 & 0 \\ 0 & 0 & 0 & 0 & 0 \\ 0 & 0 & 0 & 0 & 0 \\$  $\mathcal{R}(\mathcal{C})$ されたものである.

 $\mathcal{R}$  $\mathcal{L}(\mathcal{A})$  $\mathcal{A}$  , and the state of the state of the state of the state of the state of the state of the state of the state of the state of the state of the state of the state of the state of the state of the state of the state o  $\overline{\mathcal{R}}$ 製作に威力を発揮する.  $($   $)$  ,  $\overline{\phantom{a}}$ 

せる手法をとるものである. 描かれた図を通常のコピー  $\mathcal{L}_{\mathcal{B}}$ ことができる.  $\overline{\phantom{a}}$  $\overline{\phantom{a}}$  $\mathbb{R}^n$  1  $\mathbb{R}^n$  1  $\mathbb{R}^n$  and  $\mathbb{R}^n$  and  $\mathbb{R}^n$ ロッタはパーソナルコンピュータとの連携が可能で, リアルタイムに画面を表示できるという利点がある.  $\overline{\phantom{a}}$ 

 $\theta$ , and  $\theta$  $\overline{\phantom{a}}$ 

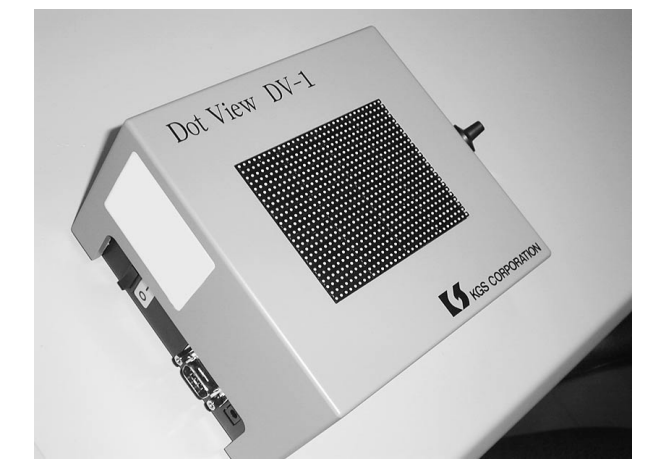

1 MGS corporation Dot View DV-1

 $\mathbf{r} = \mathbf{r} - \mathbf{r}$  $\overline{\phantom{a}}$ 

#### 2.2  $2$

 $2.3$ 

 $\lambda$ ,  $\lambda$ ,  $\lambda$ ,

 $\overline{\phantom{a}}$  $, 2010 \quad 9$ 

#### $(C-SODA)$  2

いる. 本プロジェクトは, 宇宙科学データを音声化す  $\alpha$  $\overline{\phantom{a}}$ ,  $\overline{\phantom{a}}$ ,  $\alpha$  $1.$  $\mathcal{R}$  $, 3.$  $\mathcal{L}$  is the contract of the contract of the contract of the contract of the contract of the contract of the contract of the contract of the contract of the contract of the contract of the contract of the contract of t  $\overline{\phantom{a}}$ ,  $X$  $[2, 1, 3]$ .

 $\overline{\mathbf{3}}$ グラフ作成のためのソフトウエアは数多くある. 単

 $\mathcal{L}_{\mathcal{F}}$  $\mathcal{O}(\mathcal{O}_\mathcal{P})$  $\overline{\phantom{a}}$  $\mathcal{L}_{\mathcal{A}}$ 

ある.  $\overline{\phantom{a}}$ , IGOR  $[4]$  kareida graph  $[5]$  , Ngraph [7]  $\mathcal{L}$  $\overline{3}$ 

Kchart  $[6]$ , gnuplot  $[8]$  . 門分野で使われているソフトウェアも存在する.  $\mathcal{L}(\mathcal{L})$ gnuplot , X  $qdp$ 

2.3.1 gnuplot  $g\nu$ plot  $[8]$ , . gnuplot 1986 , Linux, UNIX, Windows, Mac OS  $X$ OS  $\qquad \qquad .$  $2010 \quad 3 \quad 13 \quad .$  version  $440$ gnuplot,

 $\mathcal{L}$ 

ついて概略を記す.

で操作する. 操作体系自体がコマンドライン上に記述 可能なものであるため, テキストデータですべて操作  $\ddotsc$  $2.3.2$  gdp QDP (The Quick and Dandy Plotter) (the National Aeronautics and Space Administration: NASA)

(The High Energy Astrophysics Science Archive Research Center: HEASARC),

 $[10]$ . HEASARC NASA  $\qquad$  $\mathcal{A}$  $\mathcal{O}_\mathbf{p}$ 

QDP , gnuplot  $\mathcal{L}_{\mathcal{A}}$ 

heasoft,

. QDP , HEASARC

 ${\bf x}\text{spec}\qquad \qquad .\qquad \qquad .$  $\mathcal{L}$ くない.

 $\mathcal{A}$ を試みた. 要求された事項は以下 の通りである. ・パーソナルコンピュータ上で可動すること. と.

 $\overline{\phantom{a}}$ 対応していること.

 $\overline{3}$ 

 $\overline{\phantom{a}}$ がプロットできること. トウェアとの親和性が高いこと.  $\mathbf{r}$ これは X-Y 平面の散布図や, 同心円状のグラフなどは, 音の割り当て方法などが異なるためである. グラフ作成

 $\overline{\phantom{a}}$ とを第一とした.

#### $3.1$  $1$

 $[2]$  and  $[2]$  and  $[2]$  $\overline{\phantom{a}}$ ,  $\overline{\phantom{a}}$  $\mathcal{L}(\mathcal{L}(\mathcal{$ , X  $y$ タには、それには、それには、それには、それには、

 $(x_n, y_n)$  $\mathfrak{X}_n$  $\overline{a}$  $t_n$ 

$$
t_n \quad \frac{(x_n \quad x_{\min})}{(x_{\max} \quad x_{\min})} \times \quad t_{\max}
$$

.  $\ldots$ ,  $x_{\text{min}}$ ,  $x_{\text{max}}$   $X$ ,  $t_{\rm max}$ 

 $y$   $y_{min}$   $y_{max}$ ,  $f_{\min} \qquad \quad f_{\max} \qquad \qquad ,$ 

$$
f_n \quad ,
$$

$$
f_n \quad f_{\min} \times 2^{\left(\frac{(y_n - y_{\min})}{(y_{\max} - y_{\min})} \times D\right)}
$$
\n
$$
D \quad ,
$$

$$
D \log_{2} \frac{f_{\max}}{f_{\min}}
$$

x  
\n
$$
\begin{array}{ccc}\n & & & \\
 & \times & & \\
 & 3 & , & f_{\text{min}}, & f_{\text{max}} \\
 & 220 \text{ Hz} & 1760 \text{ Hz} & .\n\end{array}
$$

オプションにより変更可能である.

#### $3.2$ qdp

 $\mathcal{O}_\mathcal{A}$ ,  $\mathcal{O}_\mathcal{A}$ ,  $\mathcal{O}_\mathcal{A}$ ,  $\mathcal{O}_\mathcal{A}$ ,  $\mathcal{O}_\mathcal{A}$ ,  $\mathcal{O}_\mathcal{A}$ ,  $\mathcal{O}_\mathcal{A}$ ,  $\mathcal{O}_\mathcal{A}$ ,  $\mathcal{O}_\mathcal{A}$ ,  $\mathcal{O}_\mathcal{A}$ ,  $\mathcal{O}_\mathcal{A}$ ,  $\mathcal{O}_\mathcal{A}$ ,  $\mathcal{O}_\mathcal{A}$ ,  $\mathcal{O}_\mathcal{A}$  $\alpha$  $\mathcal{L}$  $\mathcal{A}=\{x\in\mathcal{A}|\ x\in\mathcal{A}\}$ та и последник и последник и последник и последник и последник и последник и последник и последник и последник<br>В село в село в село в село в село в село в село в село в село в село в село в село в село в село в село в се 互換性を検討することとした.

 $2010$ ,  $\sigma$  $\mathcal{L}(\mathcal{L}(\mathcal{$ 事となる.

 $\overline{X}$  and  $\overline{X}$  $\overline{\phantom{a}}$ , qdp  $(2.3.2)$ 

 $\label{eq:Ricci} \begin{split} \mathcal{L}_{\text{c}}(\mathcal{L}_{\text{c}}(\mathcal{L}_{\text{c}})) = \mathcal{L}_{\text{c}}(\mathcal{L}_{\text{c}}) \end{split}$  $,$  qdp  $\qquad$  splot 合わせると無理が生じることもあるため, 完全互換と

, 1. qdp  $, 2.$  $qdp$ 

こと, とした.  $3.3$ 

 $PC$  and  $R$  in the  $1$ 用いられたパーソナルコンピュータの諸元を記す. な

1 PC

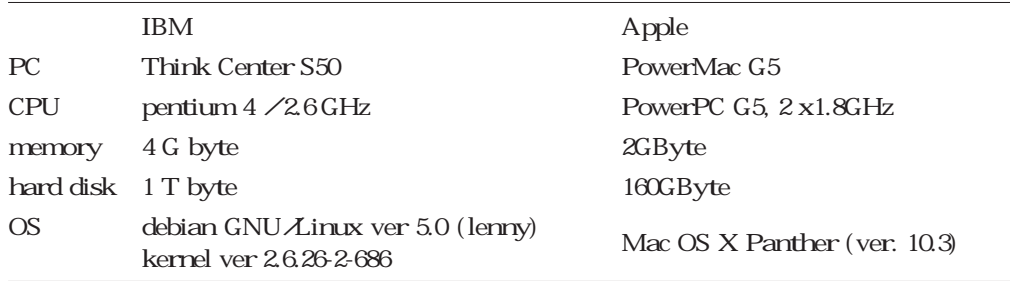

 $14$ 

, the conduction of the conduction of  $\mathcal{R}$  $\mathcal{F}_{\mathcal{F}}$ **には、**  $\label{eq:2.1} \begin{array}{cccc} \cdot & \hspace{1.5cm} & \hspace{1.5cm} \text{C} & \hspace{1.5cm} \text{Perl} \end{array}$ . WAV **The Samms, alsaplayer** totem

# 結 果 splot  $\mathcal{L}$  $\mathcal{L}$

いる. 以下に現時点で実装されている機能を記す.  $4.1$  $\mathbf 1$ 入力にはふたつのデータ形式を想定した. ひとつは,

## $, X, Y$ いるものである.  $X \t(ASCA)$  $[11]$  X  $(Suzaku)$   $[12]$ どのデータで用いられている形式である. これら衛星

 $\alpha$  $\mathbb{R}^n$  , and  $\mathbb{R}^n$  , and  $\mathbb{R}^n$  , and  $\mathbb{R}^n$  , and  $\mathbb{R}^n$  , and  $\mathbb{R}^n$ ブル形式のテキストデータとして保存できる. こちら  $\mathcal{L}(\mathcal{L}(\mathcal{$  $\mathbf{r}$  , the contract of the contract  $\mathbf{r}$  $X \longrightarrow X$ に記されている. これらサンプルデータは, 共に

gnuplot qdp  $splot \t\t 1 \t X,$  $2$  Y  $_1$ 

#### $4.2$  $2\overline{z}$

, qdp チ処理生成型の両方を実装した.  $\mathcal{O}(\mathcal{A})$  $\overline{\phantom{a}}$  $\mathcal{A}(\mathcal{A})$ GUI ,  $\overline{\text{PC}}$  $\mathcal{L}$ (*/dev/dsp*  $)$   $.$  $\mathcal{N}_{\mathcal{N}}$  $\overline{\phantom{a}}$  $\mathcal{P}_\mathcal{P}(\mathcal{P}_\mathcal{P})$  , and the set of the set of the set of the set of the set of the set of the set of the set of the set of the set of the set of the set of the set of the set of the set of the set of the set of t  $\mathsf{W}$ av  $\mathsf{W}$ 

% splot -o out.wav input.dat  $\mathcal{L}_{\mathcal{A}}$ ,  $\mathcal{A}_{\mathcal{B}}$  $qdp \sim$ るのと同様である. 音声ファイルの出力をすることは postscript pdf

splot  $\overline{\phantom{a}}$ 図を比較する場合などに利用できる.

#### $4.3$  $3 \overline{\phantom{a}}$

 $splot$  $\qquad \qquad \text{qdp} \qquad \qquad 2$ 記す.

#### qdp range x 0 10

 $\overline{\mathcal{A}}$  $\mathbf X$  and  $\mathbf X$  and  $\mathbf 0$ 10 , qdp extension of the state of the state of the state of the state of the state of the state of the state of the state of the state of the state of the state of the state of the state of the state of the state of the state  $\mathcal{O}$ , splot

 $\mathcal{S}$  $\alpha$  and  $\alpha$  and  $\alpha$  and  $\alpha$  and  $\alpha$  and  $\alpha$  and  $\alpha$  and  $\alpha$  and  $\alpha$  and  $\alpha$  $\overline{3}$ qdp

# 2 adp read [serr/terr] [N]

 $range [x \& y]$  [min max]  $log [x / y]$  [on/off]  $p$ lot  $q = q$ 

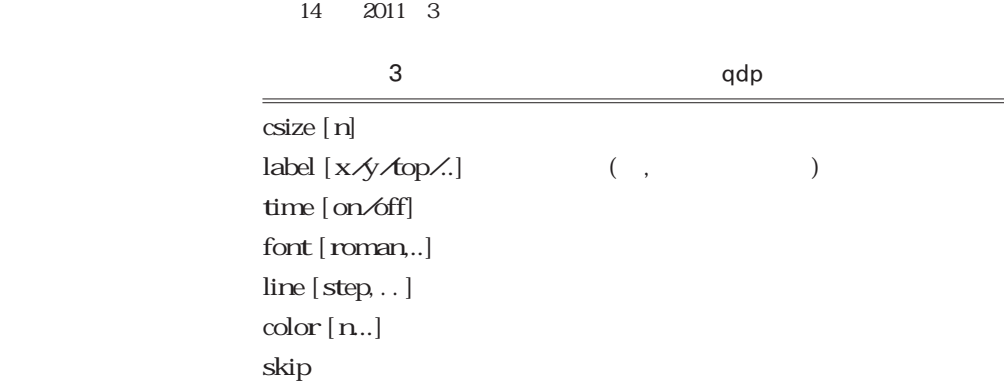

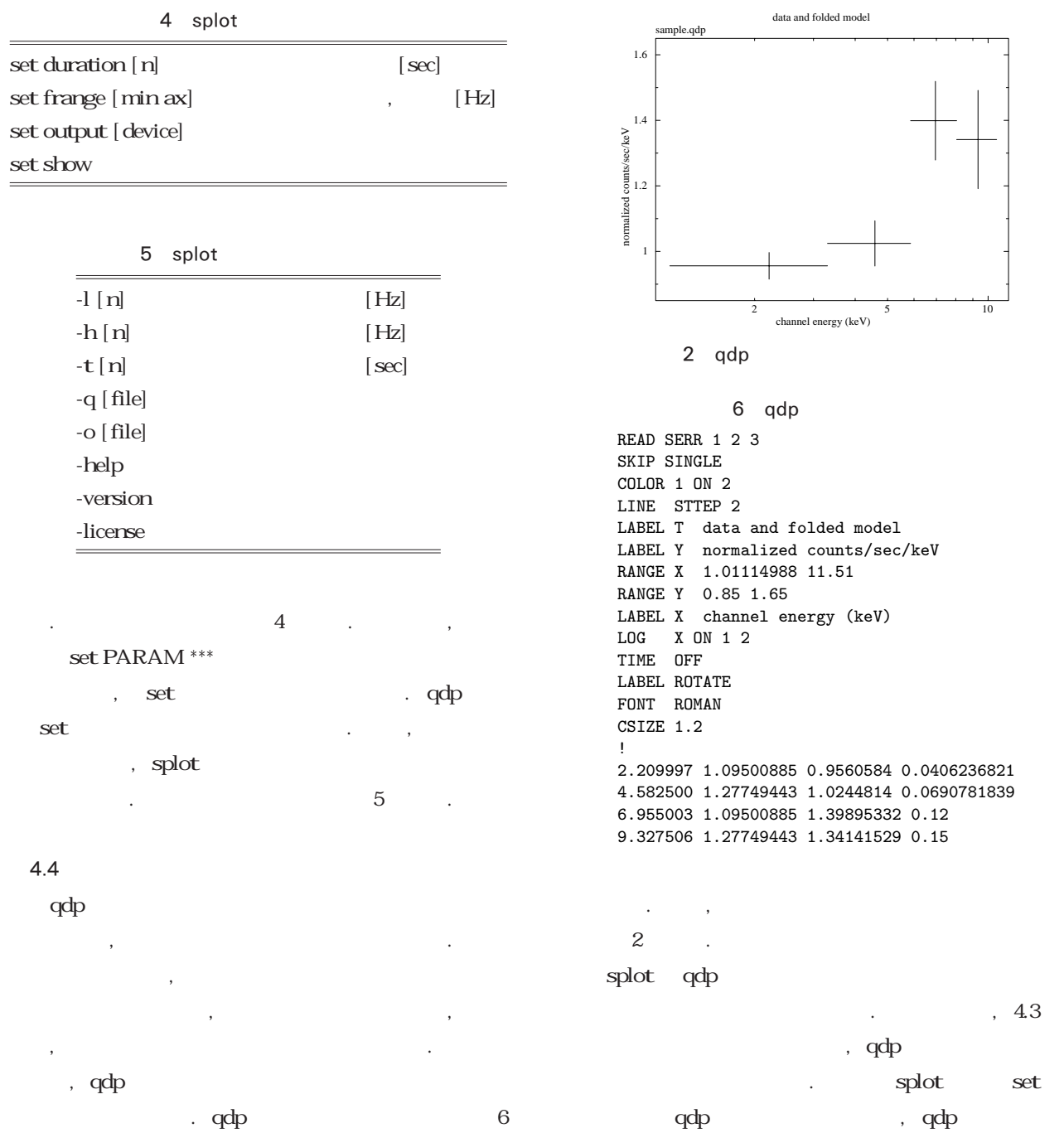

れない.  $\alpha$ ,  $\beta$  $\,$ ,  $\,$ 

う判断を行っている.  $\overline{5}$  $\mathbf{r}$ 化するソフトウェアを作成した. 現状は試作段階ではあ  $\overline{\phantom{a}}$ 現できている.  $\mathcal{A}$ , and  $\mathcal{A}$ , and  $\mathcal{A}$  $\mathbf{r} = \mathbf{r} + \mathbf{r} + \mathbf$ 

実際の公開に向けて必要な機能なども見えてきた. 現時  $\,$ ,  $\,$ る. 1.  $\blacksquare$ 2. 誤差の表示方法

 $3\,$  $4.$ 

 $\mathcal{L}(\mathcal{L}(\mathcal{$ 

 $5.1$  $[1]$ 出力音継続時間はユーザの設定により変更できる.  $1$  3  $1$  X  $\,$ , 1  $\,$ to  $1$  , the set of  $1$   $\,$  $\mathcal{O}(\mathcal{O}(\mathcal{O}(\mathcal{O}(\mathcal{O}(\mathcal{O}(\mathcal{O}(\mathcal{O}(\mathcal{O}(\mathcal{O}(\mathcal{O}(\mathcal{O}(\mathcal{O}(\mathcal{O}(\mathcal{O})))\|_{\mathcal{O}(\mathcal{O}(\mathcal{O}(\mathcal{O}(\mathcal{O}(\mathcal{O}(\mathcal{O}(\mathcal{O})))))))}$  $\overline{\phantom{a}}$ 

ない. 例えば, 光度曲線のデータをリアルタイムで聞  $\epsilon$  $\overline{\phantom{a}}$ は今後の課題である.

 $5.2\,$  $[2]$  $z = \frac{1}{2}$  $\overline{\phantom{a}}$ 

 $. \, 30 \, / \, 1.5$  $, y \quad 30$   $400 [Hz]$  $, \hspace{1.5cm} 400 \, [\, \text{Hz}] \hspace{1.5cm} , \label{eq:4.13}$ 

 $\overline{\phantom{a}}$ 

±1.5 という情報は失われている.  $400$  [Hz]  $, \pm 20$  $[Hz] \tag{3.13}$  $\mathcal{L}$ いかと期待している. その場合, データの中心値が変 動している場合と区別をする必要がある. これにして  $\lambda$ て<sub>。</sub><br>それは、<br>「<del>」 ぼ差の音を聞きなしの音を聞きます。</del> うことをすれば, 認識可能なものだと考える. 晴眼者

 $\overline{\phantom{a}}$  $\mathcal{O}_\mathcal{A}$  $\mathcal{L}_{\mathcal{A}}$  $\overline{\phantom{a}}$ 出力があっても問題はないと思われる.  $\mathbf x$  $\ddotsc$  . Let  $\ddotsc$  be a set of  $\ddotsc$  $\,$ , と考えている.

5.3  $[3]$ splot qdp . splot  $\mathcal{L}$ qdp ,  $\mathcal{O}(\mathcal{A})$  ,  $\mathcal{O}(\mathcal{A})$  ,  $\mathcal{O}(\mathcal{A})$  ,  $\mathcal{O}(\mathcal{A})$  ,  $\mathcal{O}(\mathcal{A})$  ,  $\mathcal{O}(\mathcal{A})$ тай до проготовление в советских политических политических политических политических политических политических<br>В происходительности политических политических политических политических политических политических политическ トと同様に扱うことができた. しかし, 複雑な入力ファ  $\mathcal{A}(\mathcal{A})=\mathcal{A}(\mathcal{A})$ qdp 3 3 3 xm  $\overline{\phantom{a}}$ セスなどが必要となるなどした.

splot  $3$  $\mathcal{A}(\mathcal{A})$ 力ファイルの互換性を持たせることは不可能であった.  $5.4$  $4$  $\overline{\phantom{a}}$ ことができない.  $\theta$  $\begin{array}{ccc} \cdot & \cdot & \cdot & \times \end{array}$ 

 $\mathbf X$ 証はない.  $, 1. X \qquad , y$ 

 $\overline{\phantom{a}}$  $, 2 \, X$  ( as the set of  $\alpha$  , and the set of  $\alpha$   $\beta$  $\mathcal{L}$ ,  $\mathcal{L}$ ,  $\overline{\phantom{a}}$  $\tilde{f}$ , and  $\tilde{f}$ , and  $\tilde{f}$ , and  $\tilde{f}$ , and  $\tilde{f}$ , and  $\tilde{f}$ , and  $\tilde{f}$ 簡単ではない. 音色を変えて複数のデータ点を同時に  $\alpha$ 

しやすさなど, 検討しなければならないことが多い.  $\overline{\mathcal{R}}$ る. , and  $x \rightarrow y^3$  $5v$  $\bar{X}$ ,  $\,$  splot  $\,$  $\cdot$  y  $\overline{\phantom{a}}$ 

 $\mathcal{R}$  $\mathbf{a}$ , and  $\mathbf{a}$ , and  $\mathbf{a}$ , and  $\mathbf{a}$ 査していく必要がある.

## $5.5\quad$  X splot  $\mathcal{L}$  $\mathcal{L}$  $\mathcal{R}$

で重要である.  $X$   $($  $\,$ ,  $\,$  $\begin{array}{ccc} \mathrm{Astro}\, \mathrm{H} & \quad \ \ )\,, & \quad \ \ \, \, \, \, , \end{array}$  $\ldots$ ,  $\ldots$ ,  $\ldots$  X

 $(X, Y),$ (and  $\overline{N}$ ) and  $\overline{N}$  and  $\overline{N}$  $\mathcal{L}_{\mathcal{A}}$  , and  $\mathcal{L}_{\mathcal{A}}$  , and  $\mathcal{L}_{\mathcal{A}}$  , and  $\mathcal{L}_{\mathcal{A}}$  , and  $\mathcal{L}_{\mathcal{A}}$  , and  $\mathcal{L}_{\mathcal{A}}$ n n 3

 $\,$  $3$ ,  $n$ , n  $\lambda$ で考えるか, ということに尽きている. 横軸に時刻,  $X$  and  $(X<sub>1</sub>)$ 

タ数) をとるようにデータを投影したものは, 光度曲  $X$  and  $X$  and  $X$  and  $X$  and  $X$  and  $X$  and  $X$  and  $X$  $\overline{\phantom{a}}$  $\mathbf{X}-\mathbf{Y}$  $\overline{z}$   $\overline{z}$ このうち, 光度曲線, スペクトルは一次元ヒストグ  $\mathcal{S}_1$ , and splot  $\cdots$ ,  $2$ , the contract of  $X$  and  $Y$ 

 $\mathcal{A}(\mathcal{A})$  $\overline{\mathcal{M}}$ , splot ていきょう こうしょう こうしょう  $\overline{\phantom{a}}$ あると考えている.

### 結 論  $\lambda$  $\mathcal{L}(\mathcal{A})$  $\overline{\phantom{a}}$  $\overline{\phantom{a}}$ ,  $\overline{\phantom{a}}$  $\mathcal{L}$  $\mathcal{L}$  $\overline{\phantom{a}}$

と考えている.

# 1 "
Here is a music from space.

 $\mathcal{P}$ 

### http://handy.n-fukushi.ac.jp/pub/uno/music/ index\_ja.html

 $2$  , , , , , , ,  $\mathcal{R}$ ,  $\mathcal{R}$ , , and the set of  $\alpha$  , and  $\alpha$  , and  $\alpha$  (and  $\alpha$  )  $\ldots$  $\frac{1}{2}$ .  $, 10, pp. 1-9 (2007)$ 

 $\overline{8}$ 

- 3 "JAXA DARTS
	- よう"http://darts.isas.jaxa.jp/music/
- <sup>4</sup> "WaveMetrics scientific graphing, data analysis, curve fitting & image processing software'' http://www.wavemetrics.com/
- <sup>5</sup> "KaleidaGraph scientific graphing, curve fitting, data analysis software" http://www.synergy.com/
- <sup>6</sup> "KOffice.org" http://www.koffice.org/
- <sup>7</sup> "Ngraph website" http://www2e.biglobe.ne.jp/ isizaka/
- <sup>8</sup> "gnuplot homepage" http://www.gnuplot.info/
- <sup>9</sup> "The GNU General Public License v3.0 GNU Project - Free Software Foundation (FSF)" http://www.gnu.org/licenses/gpl.html
- <sup>10</sup> "The QDP/PLT User's Guide" https://heasarc.gsfc.nasa.gov/docs/software/ftools/ others/qdp/qdp.html
- <sup>11</sup> Tanaka, Yasuo, Inoue, Hajime, & Holt, Stephen S.: The X-ray astronomy satellite ASCA. Publicatoins of Astronomical Society of Japan, Vol. 46 (No. 3), pp. 37-41 (1994)
- <sup>12</sup> Mitsuda, K., Bautz, M., Inoue, H., Kelley, R. L. et al.: The X-Ray Observatory Suzaku. Publicatoins of Astronomical Society of Japan, Vol. 59 (No. SP1), pp. 1-7 (2007)